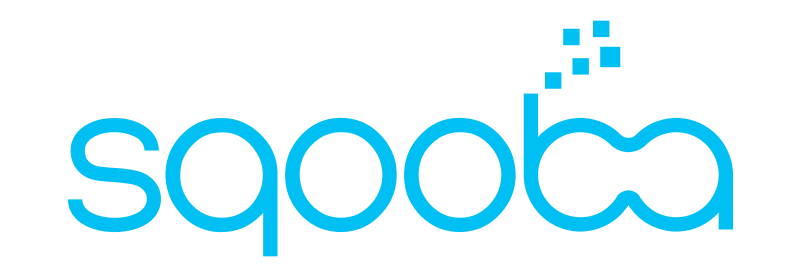

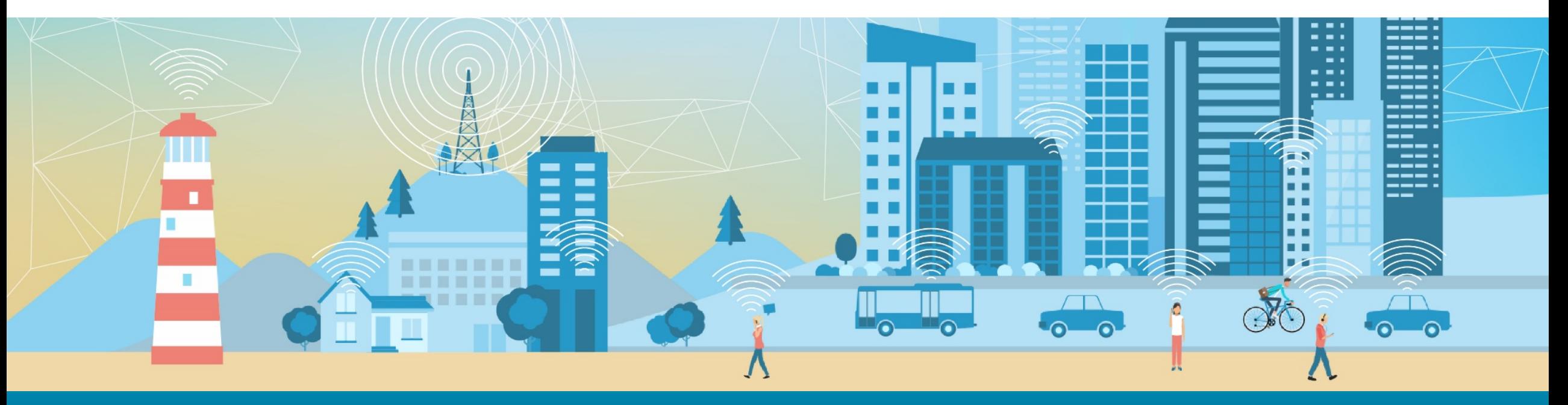

Handling High Cardinality Categoricals via Target Encodings Anastasios Zouzias (joint work with Immanuel Bayer palaimon.10  $\cup$  )

AMLD 2019 Lausanne, January 2019 Goal of Presentation: Target Encodings

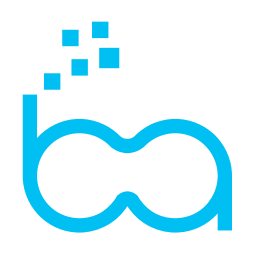

#### **Get you familiar with a feature engineering\* technique for categoricals**

#### Why Target Encodings are interesting?

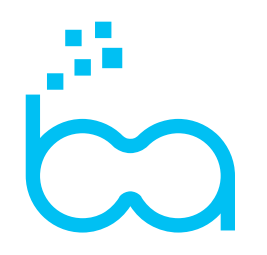

## **Motivation (personal)**

- Target Encoding appears in several submissions / discussions / kernels in machine learning competitions (Kaggle)
- Improve model performance for categorical features
- Easy to describe / implement but tricky to apply properly (regularisation)
- Gradient Boosted Trees implementation (CatBoost by Yandex) is based on mean target encodings

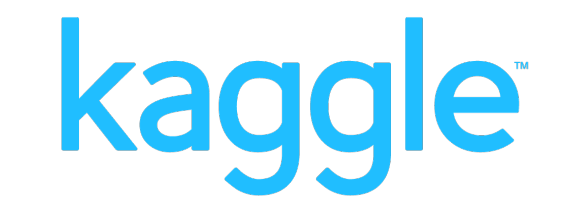

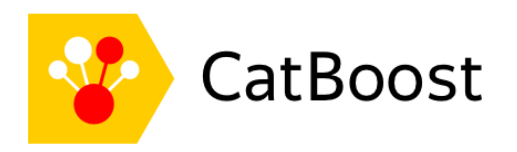

#### Finance Track: Weight of Evidence encoding

J. R. Statist. Soc. A (1997) 160, Part 3, pp. 523-541

#### **Statistical Classification Methods in Consumer Credit Scoring: a Review**

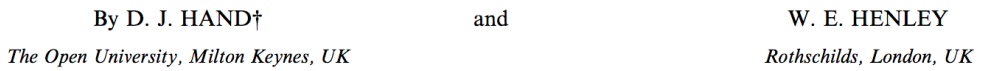

[Received March 1995. Final revision October 1996]

#### **SUMMARY**

Credit scoring is the term used to describe formal statistical methods used for classifying applicants for credit into 'good' and 'bad' risk classes. Such methods have become increasingly important with the dramatic growth in consumer credit in recent years. A wide range of statistical methods has been applied, though the literature available to the public is limited for reasons of commercial confidentiality. Particular problems arising in the credit scoring context are examined and the statistical methods which have been applied are reviewed.

Keywords: CLASSIFICATION; CONSUMER LOANS; CREDIT CONTROL; CREDIT SCORING; DISCRIMINANT ANALYSIS; FINANCE; REJECT INFERENCE; RISK ASSESSMENT

#### Review Paper on Consumer Credit Scoring Weight of Evidence encoding of Categoricals

As in many classification problems, there are complementary pressures on the number of variables to be included. Since the data sets are generally large overfitting problems may not occur. Thus one might seek to use as many variables as possible. However, there are practical limitations: as mentioned above, too many questions or too lengthy a vetting procedure will deter applicants, who will go elsewhere. A

Big data implies no overfitting; no regularisation

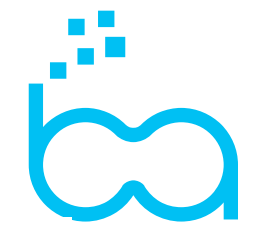

As can be seen from Table 1, the data are often categorical (typically, continuous variables are categorized), usually with only a few categories, though some, such as postcode, can have many categories. Although the range of statistical techniques for handling multivariate categorical data has widened dramatically in the last 15 years, almost all commercial credit scoring systems use dummy variables (see, for example, Crook et al. (1992)). However, the alternative approach of coding categorical variables into numeric form and using continuous data models is becoming more common. For example, one strategy is to use logarithms of likelihood ratios, in this context called weights of evidence: the jth attribute of the *i*th characteristic is scored as

 $w_{ii} = \ln(p_{ii}/q_{ii}),$ 

where  $p_{ii}$  is the number of good risks in attribute *j* of characteristic *i* divided by the total number of good risks (who respond to characteristic i) and  $q_{ii}$  is the number of bad risks in attribute  $j$  of characteristic  $i$  divided by the total number of bad risks (who respond to characteristic  $\hat{\imath}$ ). An alternative approach is to use optimal scaling (Gifi, 1990).

#### Machine Learning: point of views

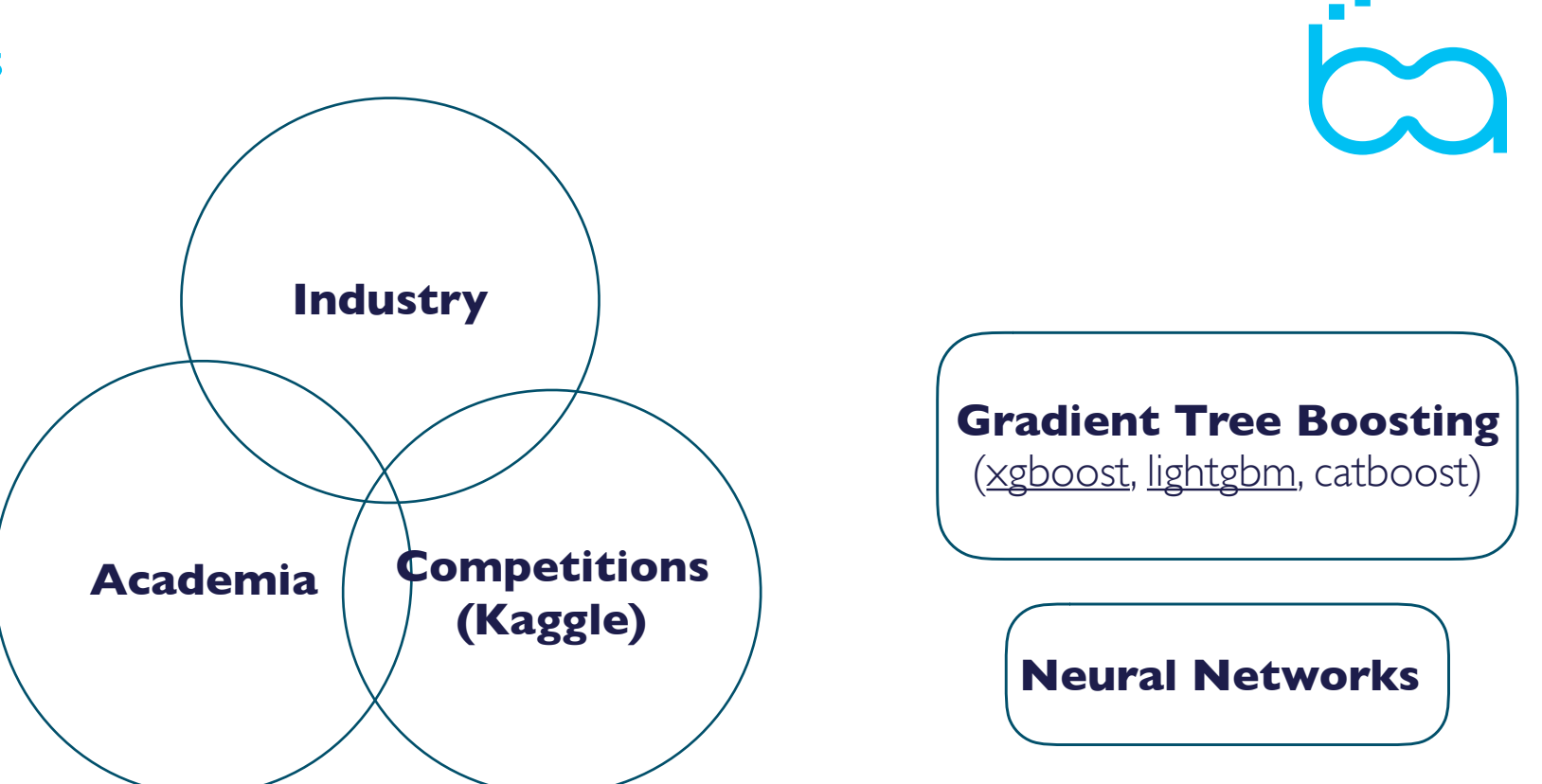

- **Competitions**: model performance (**this talk**)
- **Industry**: model performance, scalability, interpretability, robustness/simplicity
- **Academia**: Model Performance / Novelty

#### Handling Categoricals in Machine Learning

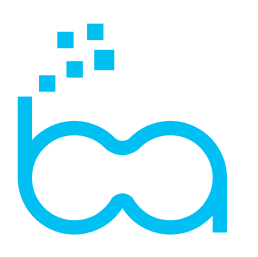

#### **Working Example (Postal Code)**

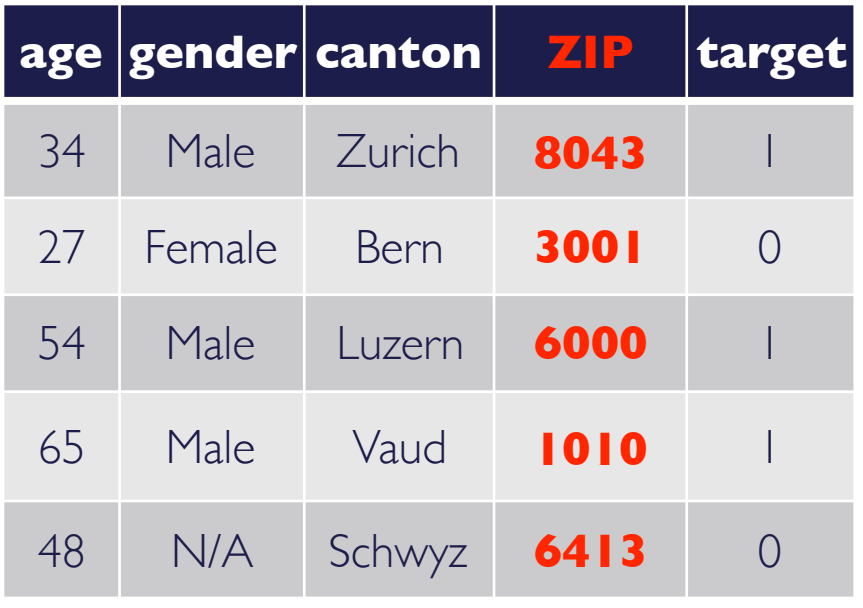

#### **Cases:**

- Models handle categorical **correctly**
- Models handling categorical **incorrectly** (factors in R)
- Models **cannot** not handle categoricals (numerics)

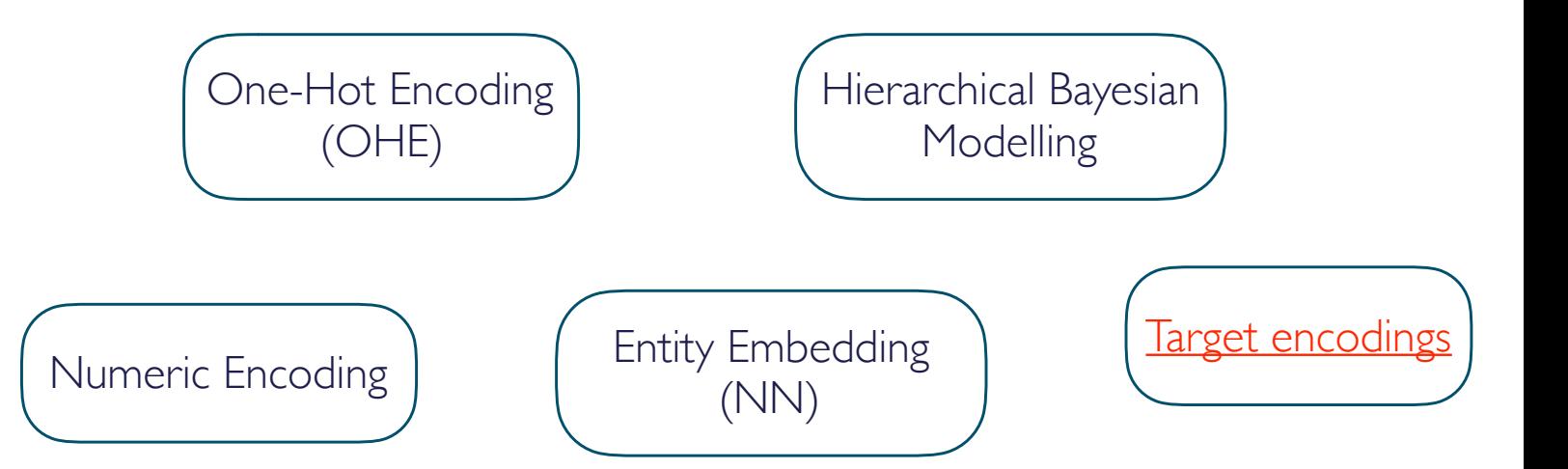

#### High Cardinality Categoricals: Label/Numeric Encoding

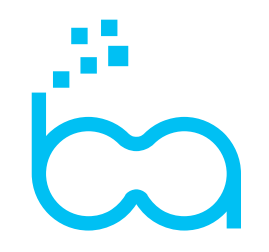

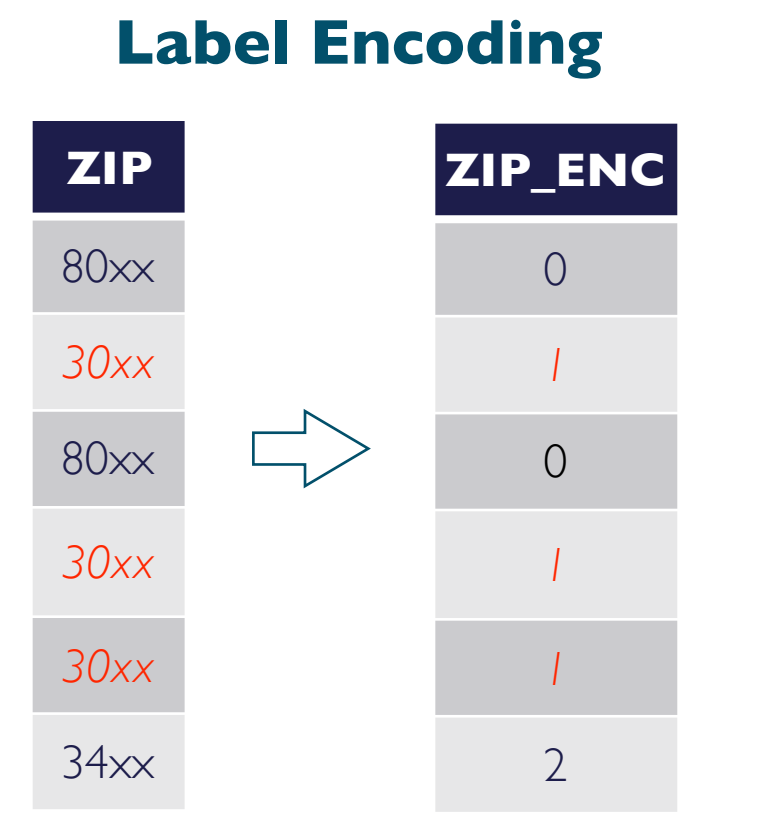

#### **Label/Numeric Encoding**

- Replace each categorical level with an integer (**implicit ordering**)
- Enforces an arbitrary ordering on categorical
- Many categoricals require more degrees of freedom (colours, industries, postal codes, car brands, etc)

#### High Cardinality Categoricals: One-hot Encoding

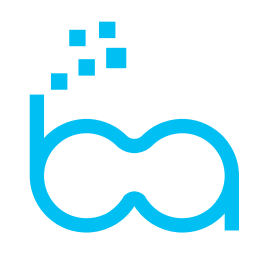

#### **One-Hot Encoding**

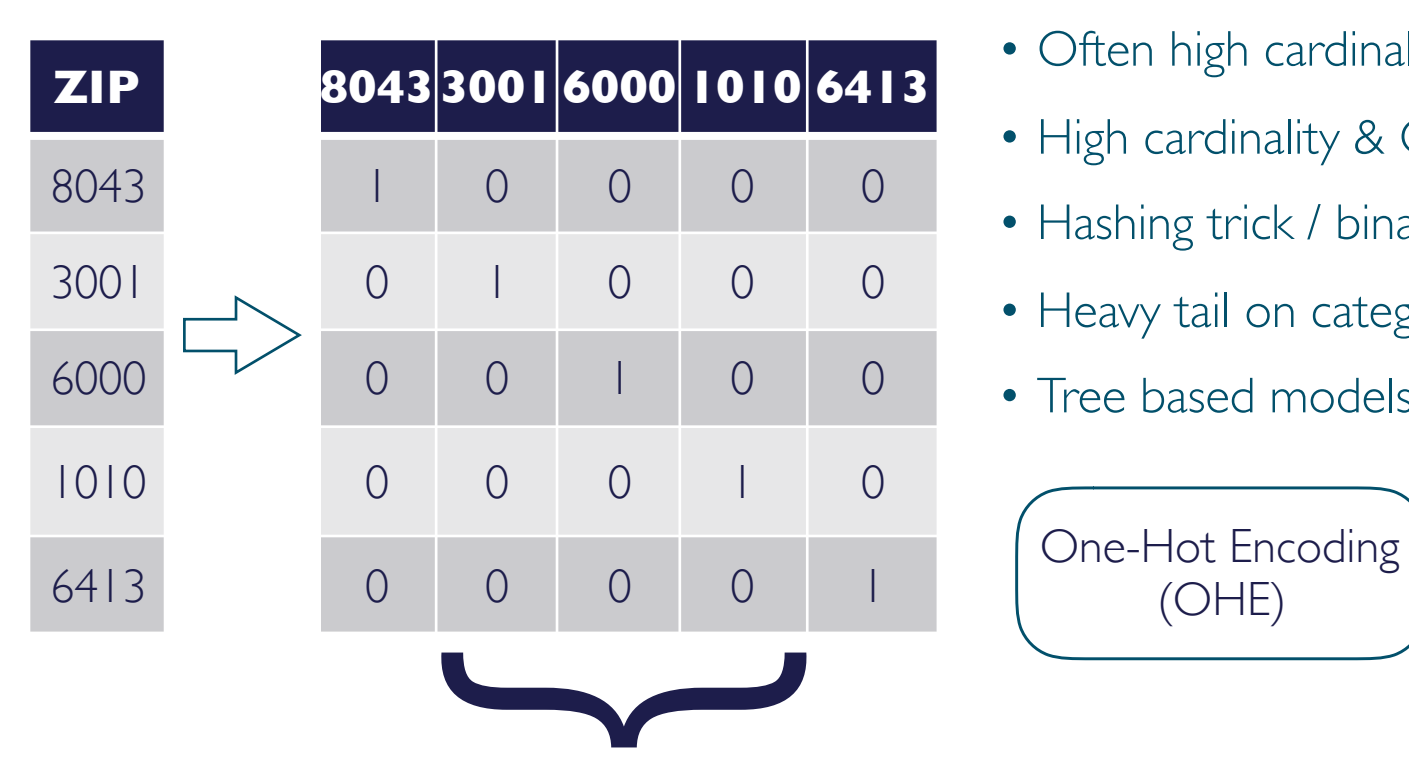

one dimension per distinct value

#### **One-Hot Encoding:**

- Often high cardinality categoricals exist (or interaction features)
- High cardinality & OHE -> **high dimensionality**
- Hashing trick / binary encoding might help on high dimensionality
- Heavy tail on categorical levels size cause overfitting; **tail truncation**
- Tree based models require **many splits** for a single category (bin. splits)

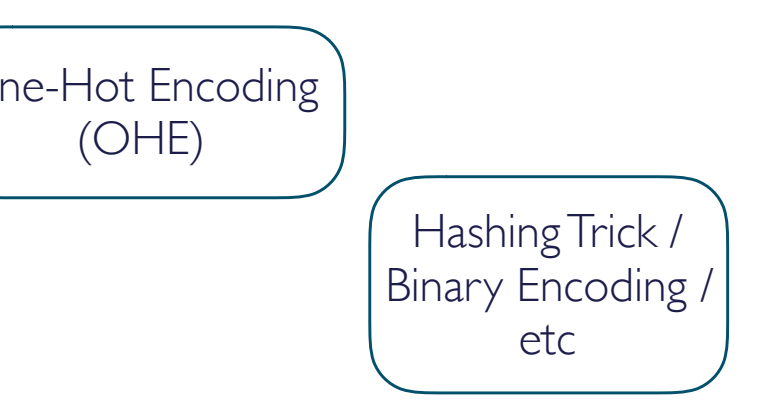

#### High Cardinality Categoricals: Mean Target Encoding (no regularisation)

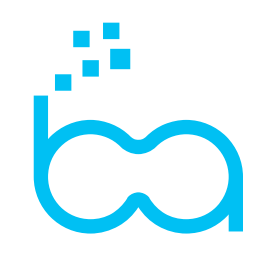

### **Mean Target Encoding**

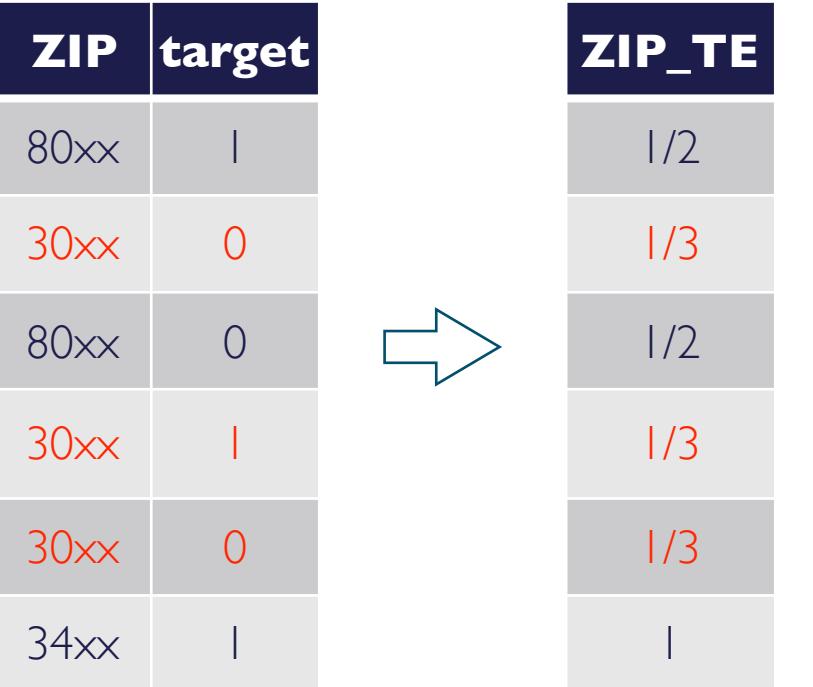

Target encoding could extract any property of the group (min, max, std)

#### **Mean Target Encoding (MTE)**

- Extract mean target value of group / categorical level (unseen categorical values, use total mean value)
- Danger! Danger! Use of target value; **target leakage / overfitting**
- [+] Require a single dimension/feature per categorical
- [+] Easy to implement
- [-] Must be carefully regularised (next slides)

\* Can be extended to regression, multi-class classification

#### Why Mean Target Encodings work well with GBTs?

#### **Mean Target Encoding**

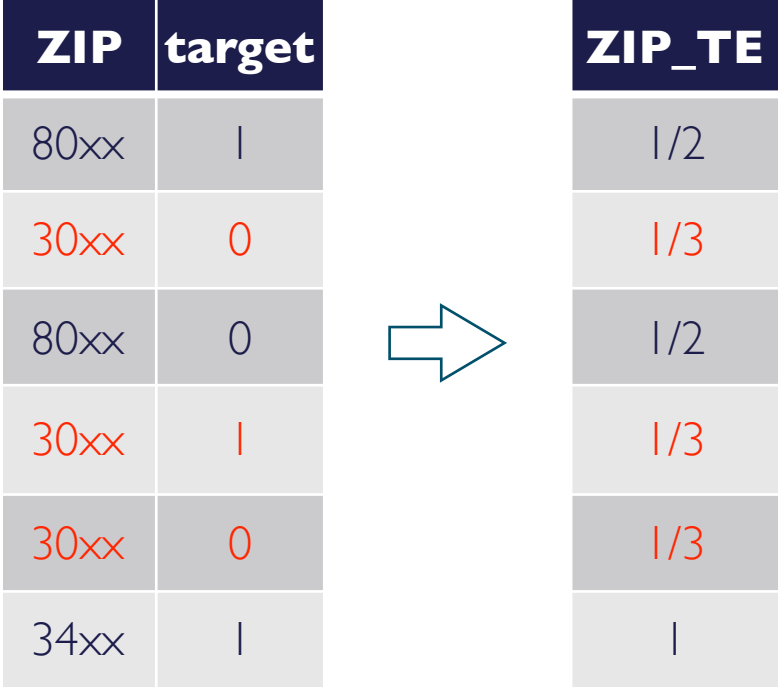

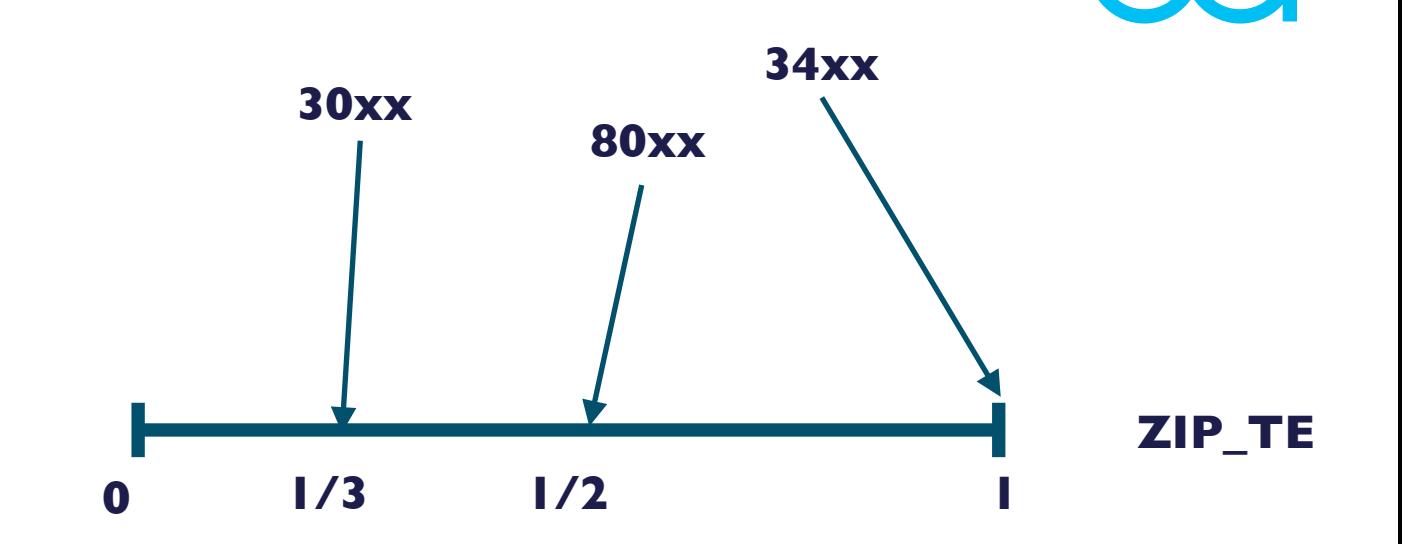

#### **Intuition**

- Mean TE separates levels of categorical between positive and negative classes.
- Tree based models benefit from above ordering to find the optimal split (cross-entropy, Gini index, MSS) [Fisher58, Breiman84, Ripley96]

#### An overfitting example in R

```
nLev \leq -500n \le -3000d <- data.frame(xBadl=sample(paste('level', 1:nLev, sep=' '), n, replace=TRUE),
                xBad2=sample(paste('level', 1:nLev, sep=' '), n, replace=TRUE),
                xGoodl=sample(paste('level', 1:nLev, sep=' '), n, replace=TRUE),
                xGood2=sample(paste('level', 1:nLev, sep=' '), n, replace=TRUE))
d\gamma \leq (0.2 * rnorm(nrow(d)) + 0.5 * ifelse(as.numeric(d\gamma xGood)) > nLev/2, 1, -1) +
```

```
0.3 * ifelse(as.numeric(d$xGood2)>nLev/2, 1, -1)) > 0
```
• 2 informative/good categoricals; 2 uninformative/bad categoricals

#### **Process:**

- Target encode all categoricals on train split
- Run Logistic Regression on all target encoded numerics.
- Train AUC: **0.99**; Test AUC: **0.85** (models considers xBad1/xBad2 significant)

#### Regularisation of Mean Target Encodings

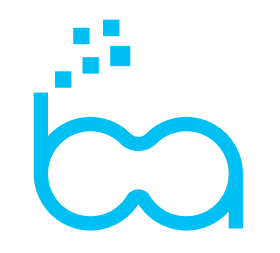

#### **Smoothing / Empirical Bayes (EB) / Shrinkage of MTE (James-Stein Estimator)**

- Weighted average of MTE and global target mean. (shrink more on small groups)
- EB with global mean as prior. `Double dipping` issue

#### **Additive Laplacian Noise**

• Additive noise on each extracted value (differential privacy / stability  $\Rightarrow$  generalisation)

#### **K-Fold CV / Stacked Generalisation**

- Compute MTE on each fold by using all other folds
- Connection with Stacked Generalisation [Breiman96]
- Owen's LeaveOneOut Target Encoding (attributed by Kaggle competitors)

#### **Bootstrapping / Rolling Mean**

- Randomly permute rows; compute MTE on **ith** row based on data up to **(i-1)** row
- Implemented in the Boosted Trees Model: **Catboost** by Yandex (with shrinkage)

#### Smoothing / Shrinkage / Empirical Bayes (EB)

#### **Smoothing:**

- Compute global mean target value:  $\mu := 1/2$
- $\bullet$  Compute mean for each level, i.e.,  $\ \mu_{30xx}(C)=1/3$
- Regularised mean target is the average of global mean and group/level mean
- **Intuition:** The larger the size of the level (say 30xx) of the categorical (say ZIP), the lower the shrinkage
- **• λ(N)** formalises the above intuition. **N** is the size of the level.

#### **In general:**

$$
\mu_j^{\text{EB}}(C) := \lambda(N)\mu_j(C) + (1 - \lambda(N))\mu
$$

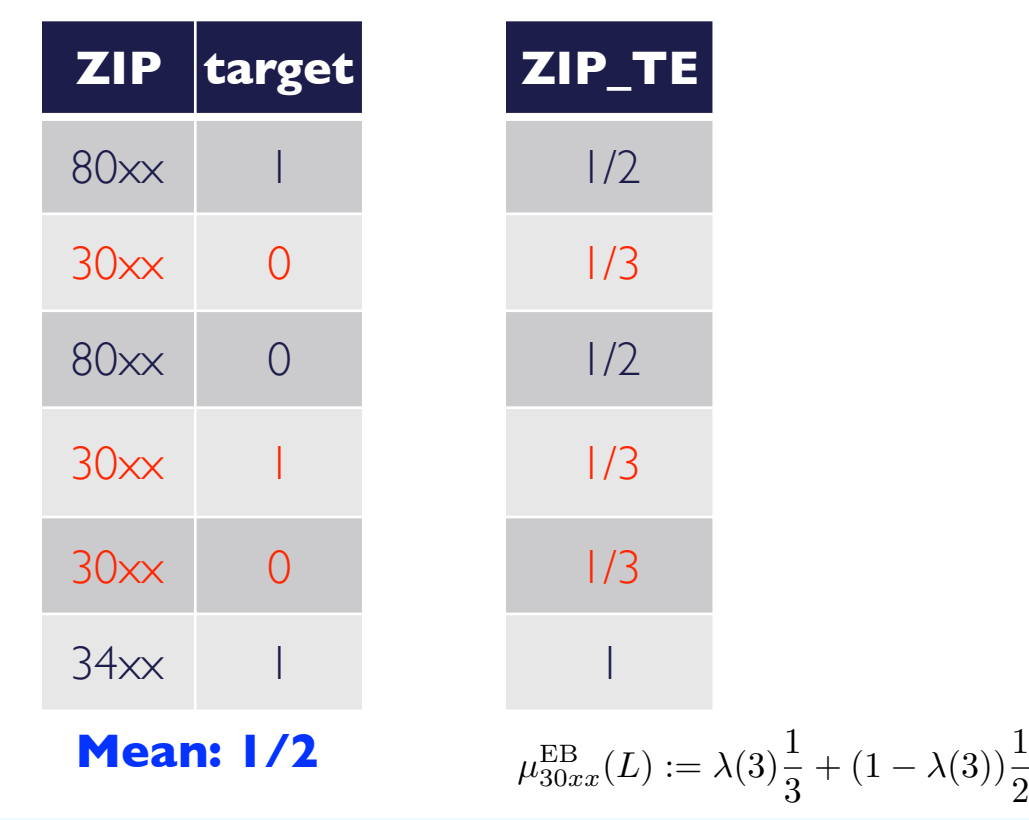

#### Implementations of Target Encodings

# $\overline{\phantom{1}}$

#### **R**

- **vtreat** package
- h2o package: *h2o.target\_encode\_\** methods

#### **Python**

- Categorical encodings:<https://github.com/scikit-learn-contrib/categorical-encoding>
- Regularisation is missing
- Easy to write your own implementation based on **Pandas**

#### Hyperparameters for Categoricals in Gradient Boosted Trees

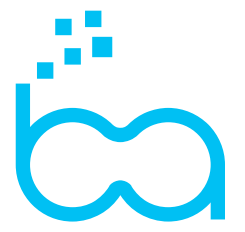

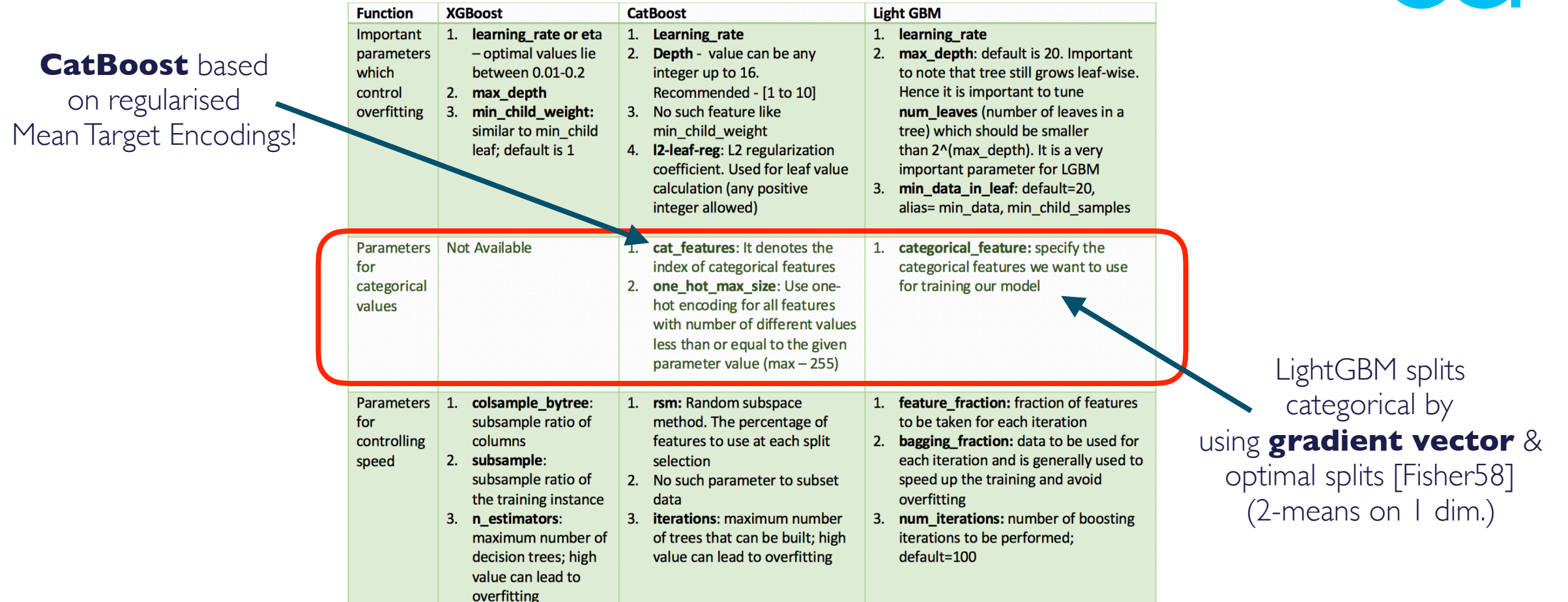

Extracted from: https://towardsdatascience.com/catboost-vs-light-gbm-vs-xgboost-5f93620723db

#### Conclusions & Discussion

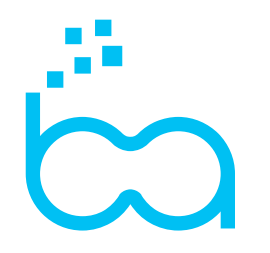

- (Mean) Target encodings appear where model performance is the main focus
- Top performing models in Kaggle: feature engineering & GBTs
- Regularisation of Target Encodings cannot be avoided & tricky to be done right
- Target Encodings have many connections to fundamental topics in Statistical Learning (Empirical Bayes, Stability, Model Stacking, Bootstrapping)
- Rise of GBT models that handle categoricals natively...

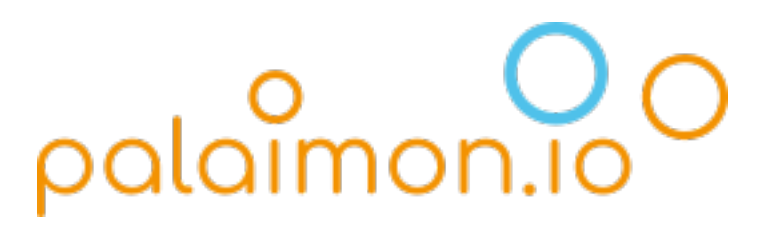

**Konstanz University Spin-off** 

 $\circ$ 

ML&AI

CloudComputing

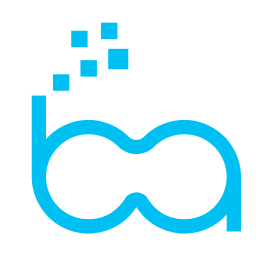

## Questions

# **Thank you**

# sqoota **EVERY COMPANY WILL BE** A DATA COMPANY!

We empower you to be one

#### Light GBM Categorical Notes

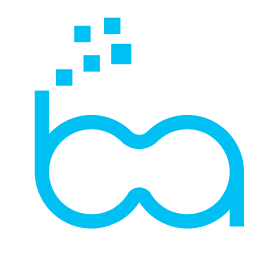

## **11.2 Categorical Feature Support**

- LightGBM offers good accuracy with integer-encoded categorical features. LightGBM applies Fisher (1958) to find the optimal split over categories as described here. This often performs better than one-hot encoding.
- Use categorical feature to specify the categorical features. Refer to the parameter categorical feature in Parameters.
- Categorical features must be encoded as non-negative integers (int) less than Int32. MaxValue (2147483647). It is best to use a contiguous range of integers started from zero.
- Use min\_data\_per\_group, cat\_smooth to deal with over-fitting (when  $\#$ data is small or  $\#$ category is large).
- For a categorical feature with high cardinality (#category is large), it often works best to treat the feature as numeric, either by simply ignoring the categorical interpretation of the integers or by embedding the categories in a low-dimensional numeric space.

```
# Modelling
ml \le -\frac{glm(y - xBad1 catB + xBad2 catB + xGood1 catB + xGood2 catB,data=dTrainTreated,
          family=binomial(link='logit'))
```

```
##
## Call:
## glm(formula = y ~ xBadl_cath + xBad2_cath + xGood_cath + xGood_cath)family = binomial(link = "logit"), data = dTrainTreeated)##
##
## Deviance Residuals:
       Min
                       Median
##
                  1Q3Q
                                              Max
## -2.65876 -0.00186 0.00000 0.00212 2.72722##
## Coefficients:
##
              Estimate Std. Error z value Pr(>\vert z \vert)## (Intercept) -0.09887
                         0.12843 - 0.7700.441## xBadl catB 0.70055 0.15909 4.404 1.06e-05 ***
## xBad2_catB  0.98752  0.17038
                                   5.7966.80e-09 ***
## xGood1 catB 1.16785  0.09741  11.989 < 2e-16 ***
## xGood2_catB 1.21988
                         0.16537 7.377 1.62e-13 ***
## ---
## Signif. codes: 0 '***' 0.001 '**' 0.01 '*' 0.05 '.' 0.1 ' ' 1
```